**AutoCAD Crack With Keygen**

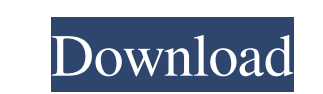

## **AutoCAD Crack+ [Win/Mac]**

AutoCAD is a part of the larger Autodesk family of software programs including AutoCAD Map 3D, AutoCAD Civil 3D, and AutoCAD Map 360. AutoCAD Essentials Training – 8 Lessons + 3 Workbooks – Free AutoCAD's interface is user friendly and visually attractive. Most people can begin to use AutoCAD within a few minutes of learning it. On the other hand, it is complex and requires a great deal of training and practice before you feel comfortable using it. Luckily, you don't have to spend a fortune to acquire all the training you need to get started using AutoCAD. This tutorial series is free to use. In order to use it, you only have to pay a small fee of \$20 for each lesson (or \$40 if you want to buy all the lessons in one package). You can then come back to this tutorial anytime you want to learn more about AutoCAD. You can learn more about this tutorial here. AutoCAD Introduction – 8 Lessons + 3 Workbooks This tutorial series covers the entire AutoCAD software, and it will help you to understand all the features of the software. The lessons are not meant to be the only thing that you learn about AutoCAD. You may want to brush up on concepts before you start this tutorial. This tutorial series is designed to cover most of the software applications that are required to run AutoCAD. When you finish this tutorial series, you should be able to use AutoCAD with a reasonable level of proficiency. A benefit of buying this tutorial series is that you can use this material to improve your skills as you learn. It will help you to grasp the concepts and to see the applications in action. AutoCAD Fundamentals (Skill Level: 0) In this lesson, you will learn how to install AutoCAD and access the program. You will also learn how to install any other applications that you want to run as part of your AutoCAD software. AutoCAD Fundamentals (Skill Level: 1) In this lesson, you will learn how to open and close documents. You will also learn how to draw basic objects, such as lines, shapes, and text. You will learn how to apply standard measurements, how to use the Organizer, how to insert images and data, and how to export drawings to

## **AutoCAD Free For Windows**

C#: Open Source AutoCAD C# is a set of C# classes providing extension points for direct interaction with the AutoCAD interface. AutoCAD C# is designed to allow developers to access AutoCAD's drawing objects (such as lines, circles, polygons, etc.) and geometry-oriented drawing objects (such as editing object, polyline, and vertex settings). AutoCAD C# is included in all versions of AutoCAD since AutoCAD 2007, but support for earlier versions of AutoCAD C# was removed in 2011. JavaScript: On the server side, many functions are available in JavaScript on the server or web browser. These include the functions in the AOT and ADE classes. The client side library for JavaScript can be downloaded from Autodesk Exchange at For example, a sample JavaScript function that is used to add anchor points to a path that is copied from the server side. This JavaScript function makes use of a Autodesk Exchange web service. Unusual commands A number of commands exist in AutoCAD that are considered unusual, at least by some people. They are documented in the Help system, and include the following: Global command file The file contains global settings for the application, such as those that control the default file saving location, program compatibility, and other user-configurable settings. Back up all file This command is used to back up all files in all folders on the local disk, including temporary files. It will not work if there is not enough free disk space on the system. Set startup options This command is used to change the default settings for AutoCAD when it is launched the first time. Startup AutoCAD The command can be used to start the application automatically when the computer boots. Do nothing This command is used to enter a special state in which no command is performed, and all user input is suppressed. File formats AutoCAD can export to various file formats, including: AutoCAD DWG / DXF ACIS CDR CGATS CADCAM Common Interchange Format GraphDesigner (the GraphMagic product line) Intergraph DWG NWG Interchange Format Penciller Portable Suite Technical specifications AutoCAD was initially sold in stand-alone software only, in a CD-ROM package. This is known as the DOS variant of AutoCAD. In June 2000 a1d647c40b

## **AutoCAD Crack Download**

Open the software and on the top menu, choose File > New File. Select the A1E format type (format is the type of file that Autocad creates; it has to be A1E in order to open in Autocad). Open the file on your computer, and check that it has the extension.a1e. Use the keygen to generate a key that will be used to encrypt/decrypt the key file. You can save it as you like. The point is that you can save the key file on a CD/DVD to use it later on. When you want to open a file again, you can use the key you have previously saved on the CD/DVD or (in case you had your key file in your computer and you lost it) you can use the key you generated with the keygen (if it was in your computer) or you can try to use the one in the software that you have. And of course, the most secure way to use the keyfile is to have it inside a password-protected file. As an additional tip: All Autocad files have the ".a1e" extension. Autocad uses.a1e files to manage some features in Autocad, like addons, layers, components, blocks, parts, sheets, etc. Monthly Archives: February 2016 In this chapter, Chapter 13, Jesus reads from the Book of Ruth. This is a very important chapter because it tells the story of how Ruth and Naomi came to be "in-laws." We can learn about God, ourselves, and how we should be with others by hearing the story. In this chapter, Jesus teaches about the nature of the kingdom of heaven. He teaches about how we should be in relation to our parents, friends, family, and the people of God. Read the passage and hear the words of Jesus. In this chapter, Jesus is teaching about the need to live in obedience to God. We can learn how to live in a way that honors God, others, and ourselves by studying the passage. In this chapter, Jesus teaches about fasting and prayer. We can learn how to ask for God's guidance and strength by studying the passage. In this chapter, Jesus teaches about prayer. We can learn how to reach out for God's help by studying the passage. In this chapter, Jesus

## **What's New In?**

Easily transfer existing physical data to your CAD model with BOMImport. Auto-save and import individual comments in a single action, so it's easier to see where you left off in the design process. Use Markup Assist to quickly bring design elements to life by adjusting and modifying your model on-the-fly. All-new CAD Task Browser: A one-stop shop for all your design and modeling needs. An automatic planner to streamline the design process by keeping you focused on design tasks. A powerful 3D-tools palette that enables you to easily access and use software tools. And a new 3D print panel to quickly and easily output 2D or 3D CAD models for BOM import, 3D printing, and the 3D-PDF export tool. Improvements in the parametric design tools include the ability to access multiple parametric types in a single tool window, the ability to cut and create rectangles, and the ability to access shapes within a feature-based 3D shape library. For 2D drafting, an improved drawing window and enhanced project management tools help you manage your drawings and groups of drawings in a project-based drawing environment. New 3D tools in the 3D-Tools palette: Create an interactive 3D model using a feature-based 3D shape library. With the new Shape Selection and Show/Hide tools, you can easily select and hide any 3D shape in your drawing. Use the Edit Path dialog box to add, edit, or delete one or more Bezier curve segments and remove any intermediate control points that fall outside the selection. Draw and edit 3D shapes using a variety of techniques. You can use a graphical wireframe, the drag method, the Bezier method, the parametric method, or the Text method. Change the color and transparency of a face in a 3D solid. You can preview a 3D solid in 2D using the Open in 2D dialog box. You can modify the size and shape of a 3D solid using the Properties palette. You can also modify the transparency and color of a 3D solid. You can open a 2D profile view and see the path that was created when you performed a 3D rotation. Enhancements to the 3D Shapes tab in the ribbon

**System Requirements For AutoCAD:**

CPU: Intel i3-6320 AMD Ryzen 3 1300X AMD Ryzen 5 1400X AMD Ryzen 5 1600X AMD Ryzen 7 1700X AMD Ryzen 7 1800X AMD Ryzen 7 2700X AMD Ryzen 9 3900X AMD Ryzen 9 3950X AMD Ryzen 9 4900X AMD Ryzen 9 4900 AMD Ryzen 9 4920X Intel i5-6600K Intel i7-6700K Intel i7-6700